# Logging In.

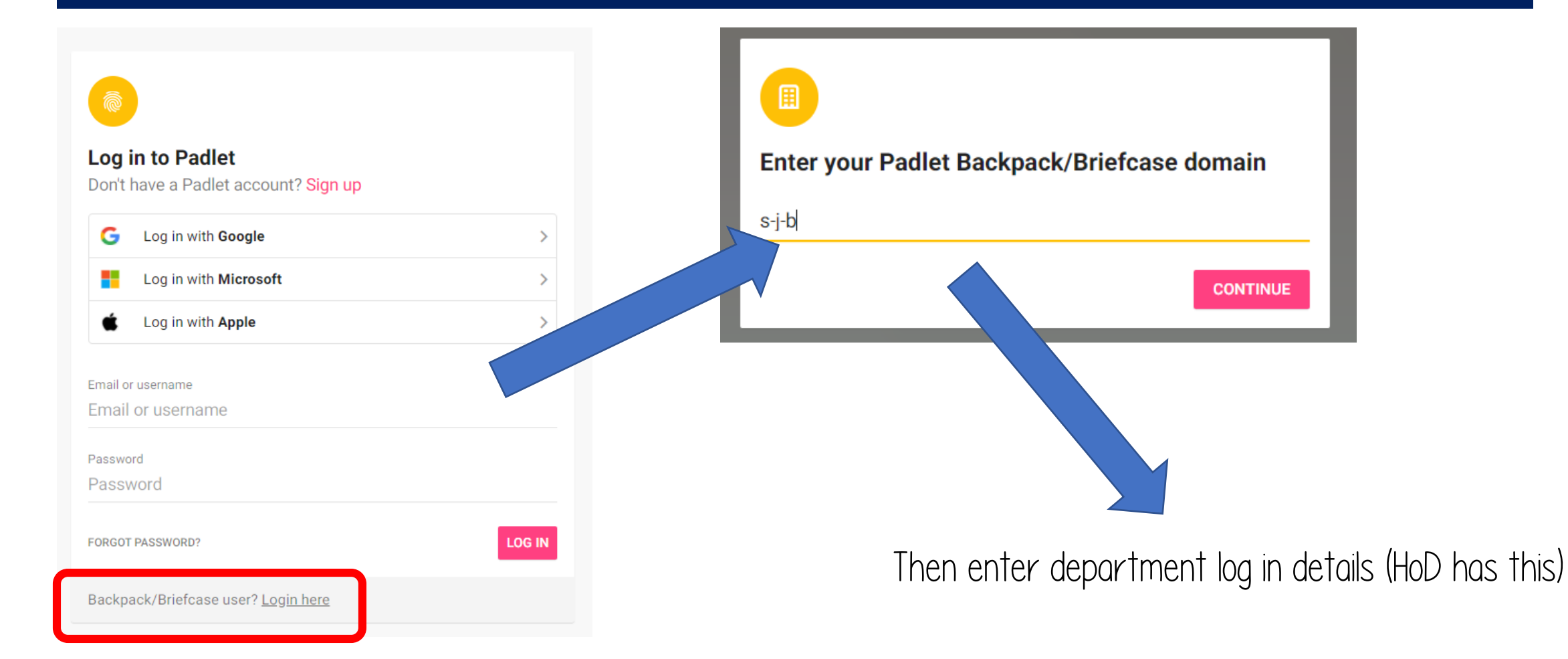

### Privacy & Approval Settings

Clicking this allows you to 'approve' posts before the go public on the page

 $\triangle$  SHARE

**REMAKE** 

Content Filtering Require Approval Require a moderator to approve. **Filter Profanity** Replace bad words with nice emojis.

Clicking this gives you different ways of sharing the page and the options to save it in different formats

**REMAKE** 

It is also where you change the privacy  $-$ I prefer using secret

#### Private

Privacy

**SHARE** 

Keep the padlet hidden from the public. Even if someone manages to get to it, they should not be able to access it.

⊚

#### **CHANGE PRIVACY**

Share

This padlet is private. Visitors not in your invited contributors list will be denied access

Copy link to clipboard

器 Get QR code

- <> Embed in your blog or your website
- Add to your LMS as an external tool ຣ
- $\triangleright$  Email
- $\frac{1}{2}$ Share on Google Classroom
- Export

凾 Save as image

⊟ Save as PDF Change privacy

### Private

**BACK** 

 $O_{TT}$ 

Keep the padlet hidden from the public. Even if someone manages to get to it, they should not be able to access it.

#### Password

Keep the padlet hidden from the public. If I choose to share it with someone, they should require a password to access it.

### Secret

Keep the padlet hidden from the public. If I choose to share it with someone, they should be able to access it.

### Org wide

Keep the padlet hidden from the public. Let anyone from St. John the Baptist School access this padlet.

# Creating Folders

Hi, Science

#### Remember to eat your veggies! **C:** GALLERY **SALE MANAGE PEOPLE** + MAKE A PADLET **GD JOIN A PADLET** Name Date Recents 9 Sénégal Fr - Qu'est-ce 10A2 Sp - Imperfect 9 Sénégal Fr - What is **Colonialism key terms** Made qu'il y a dans ta ville? **Tense Sentences** conjugation? Shared Mrs Earl<br>12 days ago Mrs Earl<br>12 days ago Mrs Earl<br>12 days ago Geography Department<br>12 days ago Liked A level Biology - Miss **IT Test Biology** Archived Atherton **NEW FOLDER** Science Department ITTeam<br>
about a month ago ence Departme<br>xut a month ago about a month ago Hi, Science Remember to eat your veggies! **MANAGE PEOPLE** :Q: GALLERY + MAKE A PADLET **C-D** JOIN A PADLET Recents A level Biology - Miss Made **Atherton** Shared **Science Department** about a month ago Liked Archived **NEW FOLDER**

• You might see this when you first login (all the padlets created in sjb)…Once you click 'made' it will show only your department ones

• It is worth creating folders (by key stage or teacher) to stay organised